**DBFLoader License Key Download**

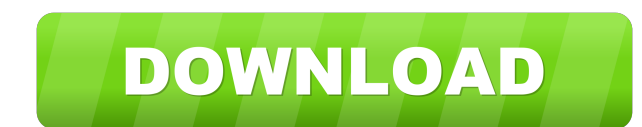

DBF Loader Description: DBF Loader Installation on Desktop Computers: DBF Loader Installation on Desktop Computers: DBF Loader Portable Application: DBF Loader Portable Application: How to Convert Microsoft Excel DBF to Oracle: I have explained the DBF Loader Program to load DBF files in my review. It is easy to use as well as useful. This DBF Loader utility works as well. DBF Loader portable application DBF Loader portable application. It is also called as DBF Loader Portable. It is useful and free application and also converts Excel files to Oracle DBF files. Data file with other formats must be converted to DBF-format before loading. Q: Is it possible to update a part of an object when it contains other objects? I want to save my user's data when they leave the page by updating only that part of the object I've just changed, without deleting the old object and recreating it. Is this possible with the standard data objects? A: You can use two-way databinding. If you don't want to use two-way binding, you can use a proxy. UNPUBLISHED UNITED STATES COURT OF APPEALS FOR THE FOURTH CIRCUIT No. 09-1133 JOHN ROBERT POLLARD, SR., Plaintiff – Appellant, v. U.S. AIR FORCE, Defendant – Appellee, and UNITED STATES ARMY CORPS OF ENGINEERS; ARMY; ROBERT A. BECHTEL, in his

## **DBFLoader Crack+ Download [Mac/Win]**

Format control data by Macintosh KEYMACRO, that's a powerful macro utility in Microsoft Excel. It is easy to use and can save your time to format control data. You don't need any tool to do this. The format will be exported to the range. Format control data in Microsoft Excel: Open the Excel workbook Select a range of data cells Press F2 Choose "Format Control" tab Select the range of data in the "Format Data in" field, then press "Apply" button to format the data as you need. How to install DBF Loader: Install DBF Loader utility with XDBF. It is a dynamic link library, to install it you must use XDBF. Unzip XDBF to your system folders: Unzip XDBF using WinZip, WinRar, WinArc, 7-Zip or any other software to your C:\XDBF\Release directory (the directory to where DBF Loader should be) The installer of DBF Loader is a self-extracting archive, just open the archive and follow the instructions. Instruction for installing DBF Loader with XDBF: Open Command Prompt window as administrator Copy XDBF to C:\XDBF\Release and C:\XDBF\Debug Run regedit.exe and go to Edit\New\KeyValue Enter the value: XDBF=5.2 or XDBF=6.1 or XDBF=6.2 for XP and Vista, XDBF=6.3 for Windows 7, XDBF=6.4 for Windows 8, XDBF=6.5 for Windows 10 Create XDBF\_xxx.reg file and enter the value XDBF=6.2 or XDBF=6.3 or XDBF=6.4 or XDBF=6.5 for XP, Vista, Windows 7, Windows 8 or Windows 10 Exit the Command Prompt Install DBF Loader with Database Toolkit: In this step, we use Database Toolkit to install DBF Loader. If you want to use other tool, please do the same. Extract the DLL and the installation file (xdbtk-install.exe) to the corresponding sub-directory of your DBF Loader location (e.g. C:\XDBF) Open Command Prompt window as 1d6a3396d6

This application can be use to load DBF-formatted files into Oracle databases. You can use the program to convert DBF files created by MS Excel or other applications to Oracle DBF files. Requirements: The program is compatible with Windows 95/98/Me/2000/XP. License: This program is free software; you can redistribute it and/or modify it under the terms of the GNU General Public License as published by the Free Software Foundation; either version 2 of the License, or (at your option) any later version. License: This program is free software; you can redistribute it and/or modify it under the terms of the GNU General Public License as published by the Free Software Foundation; either version 2 of the License, or (at your option) any later version. License: This program is free software; you can redistribute it and/or modify it under the terms of the GNU General Public License as published by the Free Software Foundation; either version 2 of the License, or (at your option) any later version. License: This program is free software; you can redistribute it and/or modify it under the terms of the GNU General Public License as published by the Free Software Foundation; either version 2 of the License, or (at your option) any later version. License: This program is free software; you can redistribute it and/or modify it under the terms of the GNU General Public License as published by the Free Software Foundation; either version 2 of the License, or (at your option) any later version. License: This program is free software; you can redistribute it and/or modify it under the terms of the GNU General Public License as published by the Free Software Foundation; either version 2 of the License, or (at your option) any later version. License: This program is free software; you can redistribute it and/or modify it under the terms of the GNU General Public License as published by the Free Software Foundation; either version 2 of the License, or (at your option) any later version. License: This program is free software; you can redistribute it and/or modify it under the terms of the GNU General Public License as published by the Free Software Foundation; either version 2 of the License,

------------- DBF Loader is simple application created to help you load DBF-formatted files to Oracle databases. Data files with other formats must be converted to DBF-format before loading. It can be easy done with MS Excel. You can find instruction for file converting below. The writing of control file requires knowledge file format and time resource. DBF Loader utility don't require any configuration file for processing because it read header of DBF-file to get all information about fields format. Applies to: ------------ 9.0,9.2,9.3,9.4,9.1.2,9.5.2,9.6.1 Configuration: -------------- Step by step instructions for adding DBF Loader to your source control tool, and reading and writing DBF-formatted data files, are available in documents section of this document. Known issues: --------------- DBF Loader is a simple application and it has no built-in facilities to provide you with predefined workflows. However, you can develop your own workflows with the help of a configuration file. Known issues in 9.0.3 ---------------------- The following table lists issues with loading DBF data files that have been seen with DBF Loader version 9.0.3 Issue 9.0.3 Description The v\$connnection objects have been renamed from v\$cbypass to v\$cbypass\_jconn. With v\$cbypass\_jconn, the first four bytes of the descriptor record always has the value 0x1B. The CLOB.FILE property, indicating the type of database file format used, is not in the load control file header, causing the load to fail. The JCL\_FILE\_OPEN and JCL\_FILE\_CLOSE statement properties are not in the load control file header, causing the load to fail. The ROWID property is missing from the load control file header, causing the load to fail. The issue is resolved in version 9.0.4. Regards, Daniel DeBaillere ALI Software Solutions, Inc. (925) 542-5777 1-2 S R A N D Daniel.DeBaillere@ali.com Regards, Daniel DeBaillere ALI Software Solutions, Inc. (925) 542-5777 1-2 S R A N

**System Requirements For DBFLoader:**

Minimum: OS: Windows 7, 8, 8.1, 10 Processor: 2.2 GHz Intel Core i5 Memory: 6 GB RAM DirectX: Version 9.0 Hard Disk: 2 GB available space Video: Nvidia GeForce GTX 460 or ATI Radeon HD 4870/AMD HD 4850 or better Sound Card: DirectX 9.0 compatible sound card Additional Notes: SDR hardware required (see SDR Hardware Requirements below) Recommended: OS: Windows 7,

Related links:

<https://biorepo.neonscience.org/portal/checklists/checklist.php?clid=2951> <https://sillageparfumerie.com/wp-content/uploads/2022/06/ellalea.pdf> <https://solaceforwomen.com/iso-image-creator-crack-with-license-code-latest/> [https://you.worldcruiseacademy.co.id/upload/files/2022/06/U1JMmKSFsbfmGLnYPpMj\\_07\\_6d0f1f54d47735080076ed6dbf4c8629\\_file.pdf](https://you.worldcruiseacademy.co.id/upload/files/2022/06/U1JMmKSFsbfmGLnYPpMj_07_6d0f1f54d47735080076ed6dbf4c8629_file.pdf) <https://gyllendal.com/wp-content/uploads/2022/06/nanyzet.pdf> <http://stv.az/wp-content/uploads/2022/06/gaileld.pdf> <https://surprisemenow.com/any-flv-player-crack-serial-number-full-torrent-for-pc-2022/> <http://mein-portfolio.net/wp-content/uploads/2022/06/RegInfo.pdf> <https://monarch.calacademy.org/checklists/checklist.php?clid=4052> <http://imbnews.com/wp-content/uploads/2022/06/sofsad.pdf> <https://tuscomprascondescuento.com/2022/06/07/noiseware-community-edition/> <https://netafits.com/wp-content/uploads/2022/06/bladil.pdf> [https://pra-namorar.paineldemonstrativo.com.br/upload/files/2022/06/vekBgtEP28fQXxQs1mSc\\_07\\_6d0f1f54d47735080076ed6dbf4c8629\\_file.pdf](https://pra-namorar.paineldemonstrativo.com.br/upload/files/2022/06/vekBgtEP28fQXxQs1mSc_07_6d0f1f54d47735080076ed6dbf4c8629_file.pdf) <https://www.giftsworldexpo.com/wp-content/uploads/2022/06/veiwel.pdf> <https://www.websitegang.info/wp-content/uploads/2022/06/kamajenn.pdf> <http://journeytwintotheunknown.com/?p=1933> <http://www.hva-concept.com/pype-2-3-4-crack-updated/> <https://mebblog.ru/origin-10-3-2-64935-crack-free/> [https://adsocialnetwork.com/upload/files/2022/06/m6VyrR2DNAnssXN9jBCV\\_07\\_6d0f1f54d47735080076ed6dbf4c8629\\_file.pdf](https://adsocialnetwork.com/upload/files/2022/06/m6VyrR2DNAnssXN9jBCV_07_6d0f1f54d47735080076ed6dbf4c8629_file.pdf) <https://dogrywka.pl/color-schemes-crack/>